## MAGIX VEGAS Pro 16.0.0.261 Win X64

An integrated timeline saves you time and allows you to create and edit multiple projects without having to return to your workstation to save. Fine-tune your project at any stage. Go from one project to the next, or create completely different projects from within one project. Use the efficient, customizable application interface to customize your Vegas Pro project. Professional video editing Use numerous tools to create the most professional-looking projects. Vegas Pro 16 includes a range of creative options, from timeline-driven editing in one project to multitrack recording and playback in separate projects. You can easily perform complex editorial adjustments and adjust video, audio and effects parameters in real time. Customize your media with intelligent audio workflows Put your creativity to work by designing a unique media workbench. Create and save a variety of customizable tracks that are available at any point in the timeline. Vegas Pro offers seven customizable workflows to help you edit media, and an audio recorder that can be assigned to multiple tracks in various setups. For audio recording, import and edit audio on separate tracks. Professional features Free up time for more important tasks with the instant-search window and bethere context menu. Track any object in the video automatically, quickly, accurately, and in as many different color environments as you need. Supports 'Natively' Tagged codecs, like DAVI, RTMP, and Flv. Directly ingest footage into Vegas Pro so you can apply and edit to your heart's content. Load and deliver projects into common broadcast-ready formats (MPEG-4, H.264, HD-DVD, Blu-Ray, and QuickTime). Create video discs in any quality settings and enjoy output through HDMI, S-Video, SDI, CVBS or Component video, or any of the available audio/video outputs.

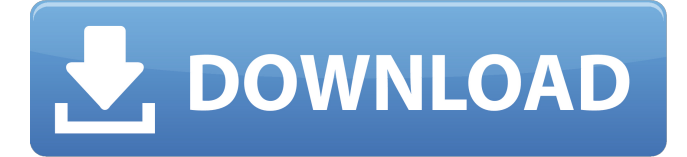

Modern non-linear editing capabilities With flexible features like graphics color control, multi-clip picture-inpicture, flexible batch exporting, and more, you can focus on what's important and let Vegas Pro do the hard work. Add tons of media to your timeline, make basic edits, then take full advantage of VEGAS

Pro's advanced editing tools to fine-tune your project in real time. Easily zoom in on areas of your video or image files on import with the modern interface. Add effects and layers to add color control to your clips, making them look like they were shot with an HD camcorder. Use the new 'expand' tool to quickly open a new region of your timeline. You can also easily adjust opacity, layer

visibility, and clip attribute settings of up to 10 regions on a single video clip. Export

clips to Avid DNxHD, the format for high-quality-video delivery to the NLE industry, keeping your valuable assets safe. You can also modify all your transitions in real time. Drag and drop transitions or import your own. Create a

new clip and change its resolution, frame size, color profile, or any other parameters. Automatically

add your favorite transitions to the timeline. Add 'waypoints' to your clips for playback control or align to the correct location in the timeline. Optional integration Work faster and with more precision when you combine Vegas Pro with other connected products from the MAGIX ecosystem. With VEGAS Pro you can import cameras, cards and video into the timeline and immediately start working.

With supported camcorders you can also connect directly to external devices and transfer files directly to Vegas Pro. The MAGIX Image Lab offers you the ability to edit images without external tools. The MAGIX Sound Lab integrates with the Sony PMW-F3 to allow for easy audio post processing. With the creative control tool the MAGIX Video Lab, you can edit video and audio files without the use of third-party

## codecs to process your files. 5ec8ef588b

<http://phatdigits.com/?p=26448> [https://aapanobadi.com/wp-content/uploads/2022/11/Wayne\\_L\\_Winston\\_Solutio](https://aapanobadi.com/wp-content/uploads/2022/11/Wayne_L_Winston_Solution_Manual_Operations_Research_1.pdf) n Manual Operations Research 1.pdf <https://cambodiaonlinemarket.com/irecover-6-1-free-hot-license-key/> [https://rednails.store/historia-de-bolivia-de-carlos-mesa-gisbert-pdf-download](https://rednails.store/historia-de-bolivia-de-carlos-mesa-gisbert-pdf-download-top/)[top/](https://rednails.store/historia-de-bolivia-de-carlos-mesa-gisbert-pdf-download-top/) [https://friengo.com/wp](https://friengo.com/wp-content/uploads/2022/11/kamasutra_book_in_urdu_pdf_free_download.pdf)[content/uploads/2022/11/kamasutra\\_book\\_in\\_urdu\\_pdf\\_free\\_download.pdf](https://friengo.com/wp-content/uploads/2022/11/kamasutra_book_in_urdu_pdf_free_download.pdf) <https://earthoceanandairtravel.com/2022/11/19/flexisign-pro-10-top-crack-47/> [https://yukoleather.net/wp](https://yukoleather.net/wp-content/uploads/2022/11/laptop_panasonic_cf52_bios_password_48.pdf)[content/uploads/2022/11/laptop\\_panasonic\\_cf52\\_bios\\_password\\_48.pdf](https://yukoleather.net/wp-content/uploads/2022/11/laptop_panasonic_cf52_bios_password_48.pdf) <https://auxclicscitoyens.fr/wp-content/uploads/2022/11/joepes.pdf> <https://valentinesdaygiftguide.net/?p=138305> [http://www.landtitle.info/nephise-ascension-download-new-highly-compressed](http://www.landtitle.info/nephise-ascension-download-new-highly-compressed-rar/)[rar/](http://www.landtitle.info/nephise-ascension-download-new-highly-compressed-rar/) <http://orbeeari.com/?p=109553> <http://www.studiofratini.com/tong-hop-game-six-cho-s60v3-top/> [https://dbsangola.com/wp](https://dbsangola.com/wp-content/uploads/2022/11/Quake_4_Cd_Keygen_Crack_Download_FULL.pdf)[content/uploads/2022/11/Quake\\_4\\_Cd\\_Keygen\\_Crack\\_Download\\_FULL.pdf](https://dbsangola.com/wp-content/uploads/2022/11/Quake_4_Cd_Keygen_Crack_Download_FULL.pdf) <https://studiolight.nl/wp-content/uploads/2022/11/naryese.pdf> [https://www.the-fox.it/2022/11/20/bangla-hasir-natok-script-pdf-free-downloadl](https://www.the-fox.it/2022/11/20/bangla-hasir-natok-script-pdf-free-downloadl-upd/)[upd/](https://www.the-fox.it/2022/11/20/bangla-hasir-natok-script-pdf-free-downloadl-upd/) [https://www.encremadas.com/wp-content/uploads/2022/11/Antares\\_Autotune\\_E](https://www.encremadas.com/wp-content/uploads/2022/11/Antares_Autotune_Evo_VST_RTAS_V8010_PROPER_2018_64_Bit.pdf) [vo\\_VST\\_RTAS\\_V8010\\_PROPER\\_2018\\_64\\_Bit.pdf](https://www.encremadas.com/wp-content/uploads/2022/11/Antares_Autotune_Evo_VST_RTAS_V8010_PROPER_2018_64_Bit.pdf) [https://earthoceanandairtravel.com/2022/11/19/fsx-flytampa-boston-v3-2-hack](https://earthoceanandairtravel.com/2022/11/19/fsx-flytampa-boston-v3-2-hack-online-link/)[online-link/](https://earthoceanandairtravel.com/2022/11/19/fsx-flytampa-boston-v3-2-hack-online-link/) <https://menamlanxang.com/zar-x-build-174-serial-103-updated/> <http://berlin-property-partner.com/?p=59340> [https://www.lesbianmommies.com/wp](https://www.lesbianmommies.com/wp-content/uploads/2022/11/teeworlds_hack.pdf)[content/uploads/2022/11/teeworlds\\_hack.pdf](https://www.lesbianmommies.com/wp-content/uploads/2022/11/teeworlds_hack.pdf)